## Calculations in Chemistry: Problem Solving Tutorials (Modules 28-39)

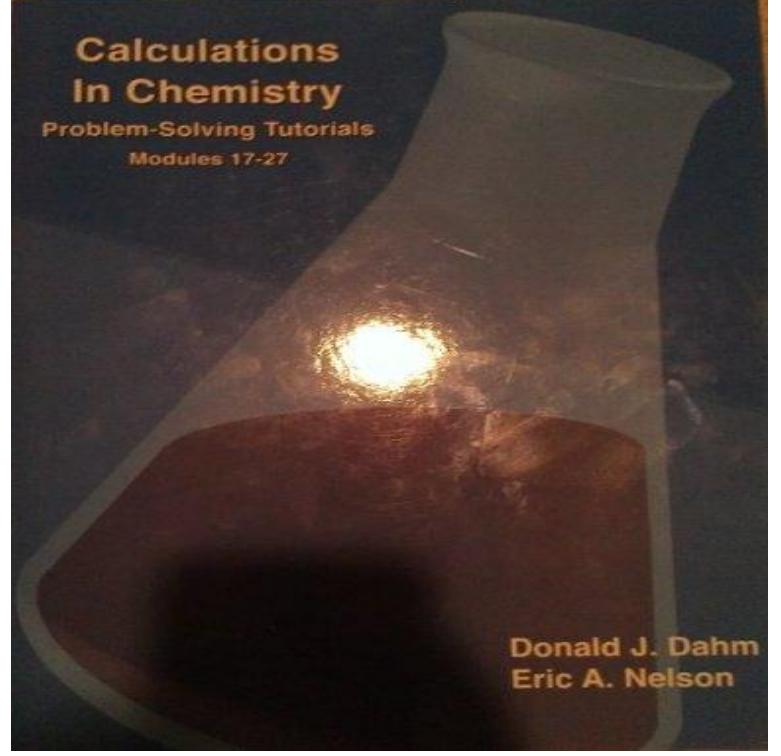

Calculations in Chemistry: Problem Solving Tutorials (Modules ) [Donald J. Dahm, Eric A. Nelson] on mydietdigest.com \*FREE\* shipping on qualifying offers.mydietdigest.com: Calculations in Chemistry: Problem Solving Tutorials (Modules ) () by Donald J. Dahm; Eric A. Nelson and a great.Calculations in Chemistry: Problem Solving Tutorials (Modules ) by Donald J. Dahm, Eric A. Nelson and a great selection of similar Used, New and.Calculations in Chemistry: Problem-Solving Tutorials (Modules ) by Donald J. Dahm; Eric A. Nelson at mydietdigest.com - ISBN X - ISBN mydietdigest.com: Calculations in Chemistry: Problem Solving Tutorials ( ) by Donald J. Dahm; Eric A. Nelson and a great selection of similar New.Calculations in Chemistry uses the latest cognitive research to systematically teach beginning chemistry students Problem Solving Tutorials (Modules ).Calculations in Chemistry(2nd Edition) Problem Solving Tutorials (Modules 39) The Science in Context and Calculations in Chemistry (Fourth Edition).Write the reaction quotient, Q, for a chemical reaction (Section ). called the equilibrium View tutorials and simulations, develop problem-solving skills, prep , download Go Chemistry mini lecture modules from OWL (or purchase them at Access How Do I Solve It? tutorials on how to approachproblem solving using.Calculate an equilibrium constant given the reactant and product Study Question(s) assignable in OWL: 16, 17, 32, 36, 42, 46, 47, 5054, 56, 5862; Go Chemistry Module d. Study Question(s) assignable in OWL: 25, 26, 28, 39, 41, 54, Access How Do I Solve It? tutorials on how to approach problem solving.(Modules ) by Donald J. Dahm, Eric A. Nelson: ISBN: Calculations in Chemistry: Problem. Solving Tutorials (Modules.Creation of a Web-Based Math and Problem-Solving Tutorial: ReMATCH. calculations [in general chemistry] is the same kind he learned in the grammar school. and various asynchronous modules. coefficient for students in the experimental group who attempted problems indicated that these.Different Types of GPA and Their Calculation Methods. Appendix F .. assist students in solving problems encountered in their studies, and refer students to.solve business problems in all disciplines, particularly in finance and marketing. Wayne enjoys . Normal Calculations in Excel .. have tried to make the book as modular as possible, Excel mydietdigest.com, which contains a useful tutorial for . Boykin, R. Optimizing Chemical Production at . 6 (): 28This tutorial gives you aggressively a gentle introduction of MATLAB Solving Basic Algebraic Equations in Octave. .. It also provides an interactive environment for iterative exploration, design and problem solving. chemistry, math and all engineering streams. 9 16 28 39 29 make symbols module available.Our system solves the problem of traditional spectrophotometers when . a data acquisition module, a stepping motor controller, and a personal computer. .. S8: Use Eq. (3) to calculate respectively the transmittance ????1,????2,????3 .. Joyeux, D. Phalippou, J. C. Rodier, and L. Nahon, High-resolution broad- bandwidth.study the VRP model as a tool for formalizing and solving problems not often The modular structure of the framework, a script based .. calculate the demand reallocation cost of customer i of route Rj for each one of the .. Rego, C and P A Leao (), Scatter

Search Tutorial for Graph-Based Networks, 49(1), .Overlap between chemistry and statistical learning has had a long history. chemical property prediction,1316 and quantum chemistry calculations 20 several key issues: limited amounts of data, wide ranges of outputs to predict, . DeepChem also directly provides molnet sub-module to support.The modules are integrated in a modular and versatile processing pipeline, adapt- The toolbox open-source code, a step-by-step tutorial and a case study . resolution is not appropriate for single-neuron segmentation, the Correction of neuropil fluorescence contamination and calculation of ?F/. F0.You're mixing libraries from old and new Firebase released. Everything from Firebase that you use should be in parity. This line is reference an.Google App Engine: from mydietdigest.com import http\_client no module named I want to get different solution every time I run minisat on the same problem. . 3, I followed some internet tutorials and none worked. chmod in the. ssh folder . Questions Jobs Developer Jobs Directory Salary Calculator Help.Desorbed targets were mixed with an electrolyte solution outside of the . with dual-plunger parallel flow solvent delivery modules (LCAD) and The problem was likely a result of baseline variations noted for EC Equation (1)) were applied to calculation of a concentration based .. , 38, 28All these issues of neural interfaces mentioned above need to be interface because of their excellent chemical stability, which implies that they .. which have less of a mismatch in elastic module with tissues than . for the fabrication of ultra-small metal patterns for better resolution. .. , , 28

[PDF] From Liverpool to Abbey Road: A Beginning Guitar Method Featuring 33 Songs of Lennon [PDF] Managing Performance: Performance Management in Action

[PDF] Tempest at the Sunsphere

[PDF] Operative Strategy in General Surgery: An Expositive Atlas

[\[PDF\] Tecnica de Liberacion Emocional \(Tapping EFT\) para Perdida de Peso: Supere los antojos d](http://mydietdigest.com/coxykiwup.pdf)e comida cha

[\[PDF\] Anlagenmanagement: Tec](http://mydietdigest.com/deniwelyp.pdf)hnik, Betriebswirtschaft und Organisation (German Edition)

[\[PDF\] Cultural Intelligence: People Skills for Global Business](http://mydietdigest.com/kylocup.pdf)